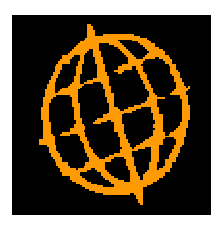

# **Global 3000 Service Pack Note**

## **Transaction Desktop - Enquiry Options**

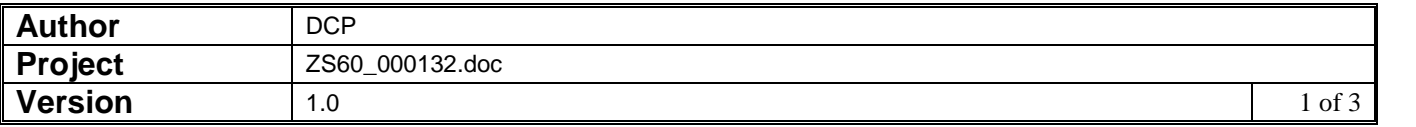

#### **INTRODUCTION**

The requirement is to provide the ability to perform an account enquiry and enquire upon S.O.P. transactions for the currently selected customer within the S.O.P. Transaction Desktop.

The 'Account Details' window has been updated to include a new button (labelled 'Enquiry') that provides an account enquiry. The 'Enquiry Type Selection' window has been updated to include a new button labelled ('Previous Orders') which provides a S.O.P. transactions enquiry for the currently selected customer.

#### **DOCUMENTATION CHANGES**

### **Transaction Desktop – Account Details Window**

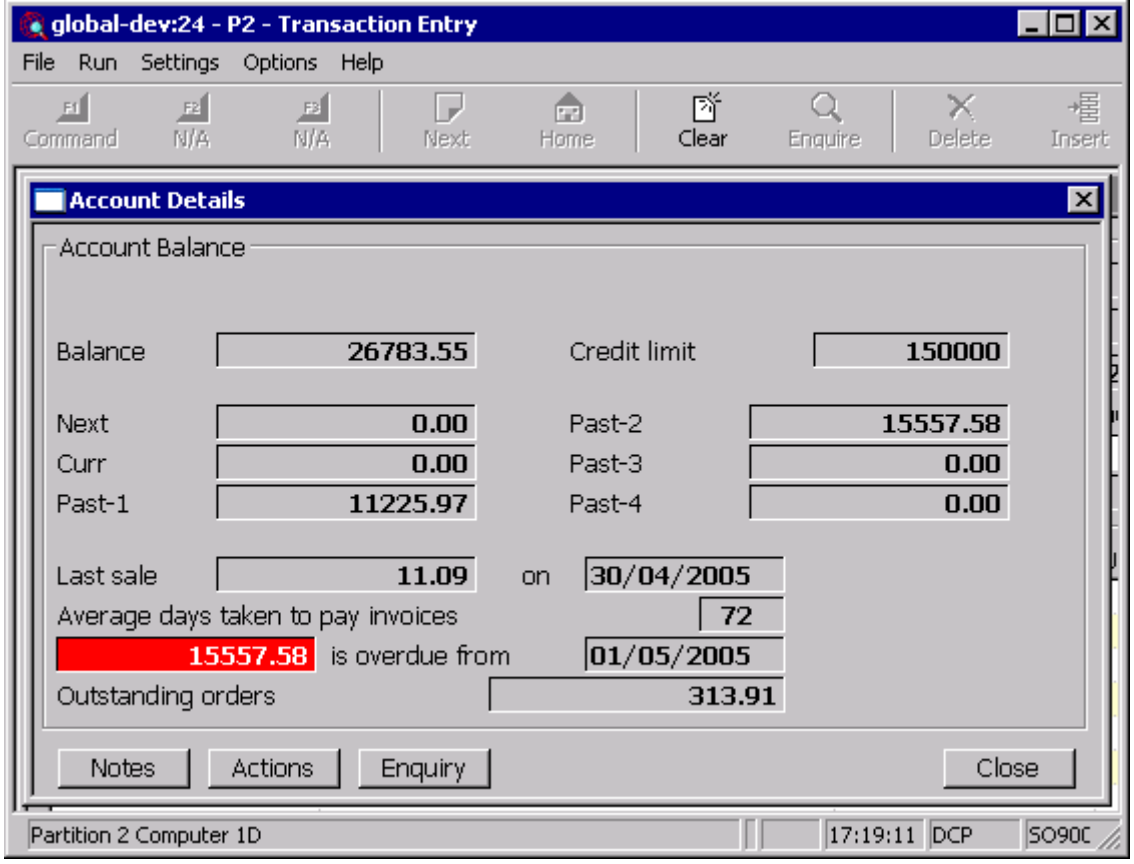

**Enquiry** Select this to perform an account enquiry for the currently selected customer.

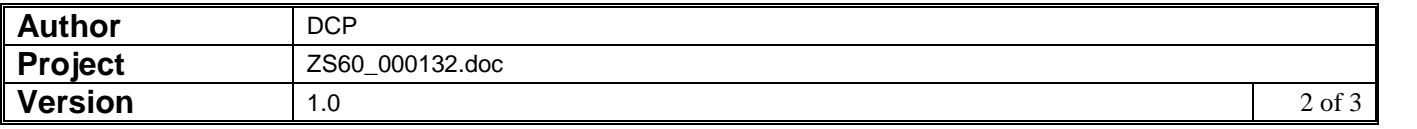

## **Transaction Desktop – Enquiry Type Selection Window**

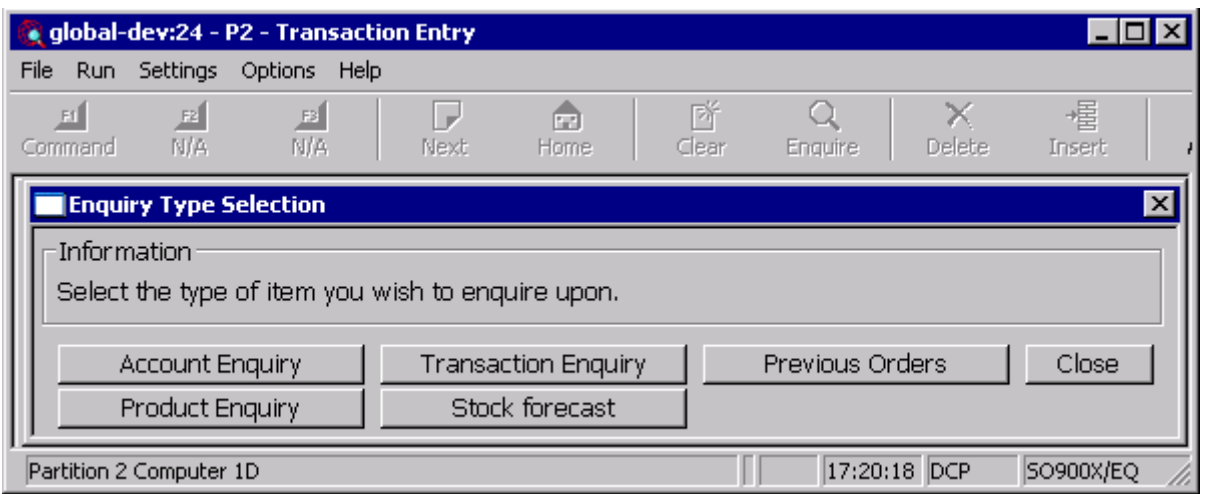

**Previous Orders** *(Only available if a customer has been selected)* Select this to enquire upon S.O.P. transactions for the currently selected customer.

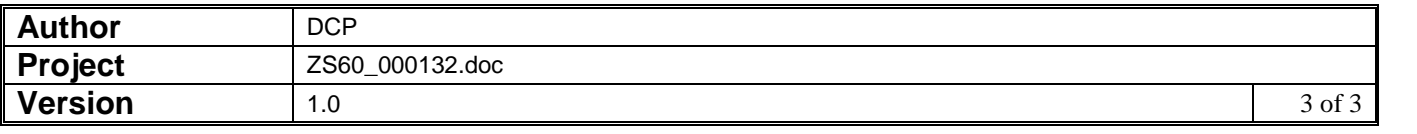